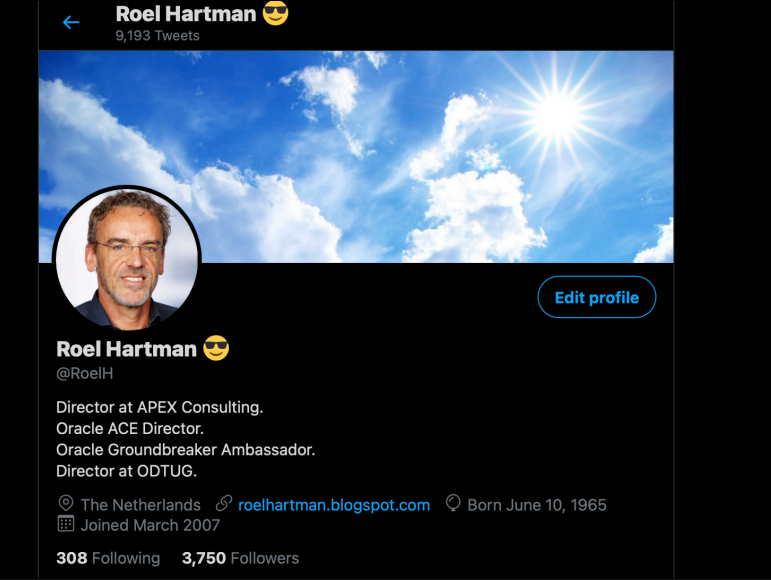

# **THE BASICS**

# **AJAX EXPLAINED**

**FROM HTMLDB\_GET TO PROMISES**

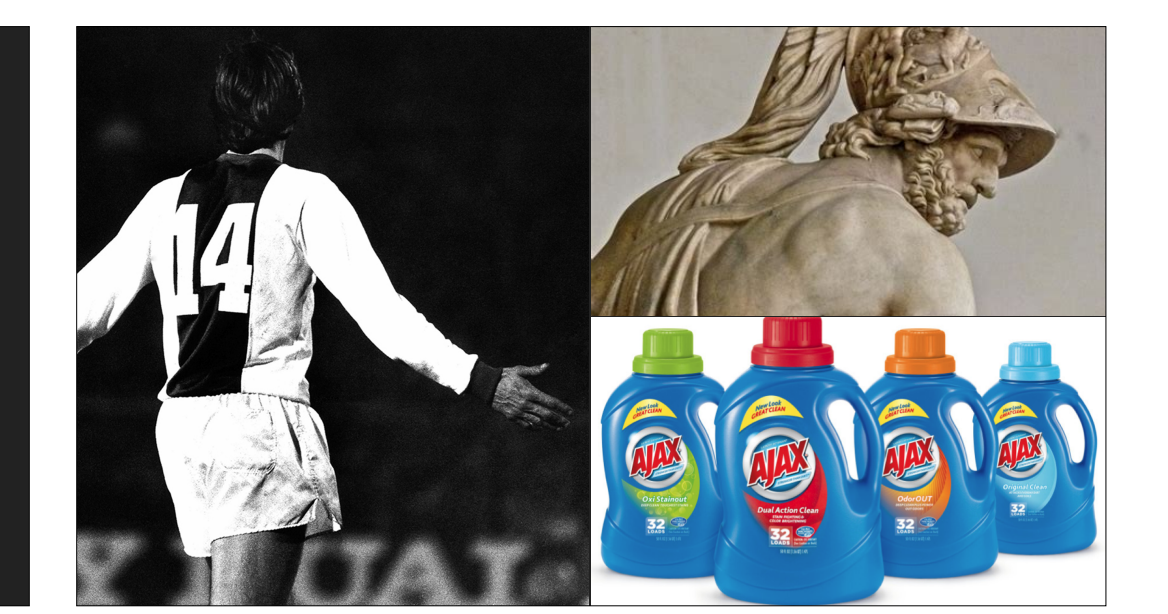

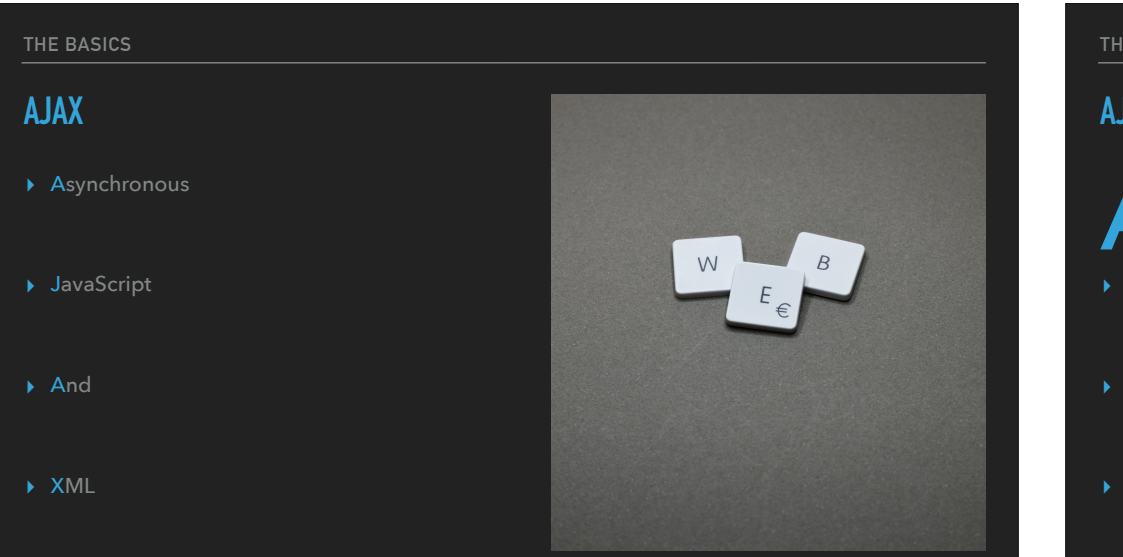

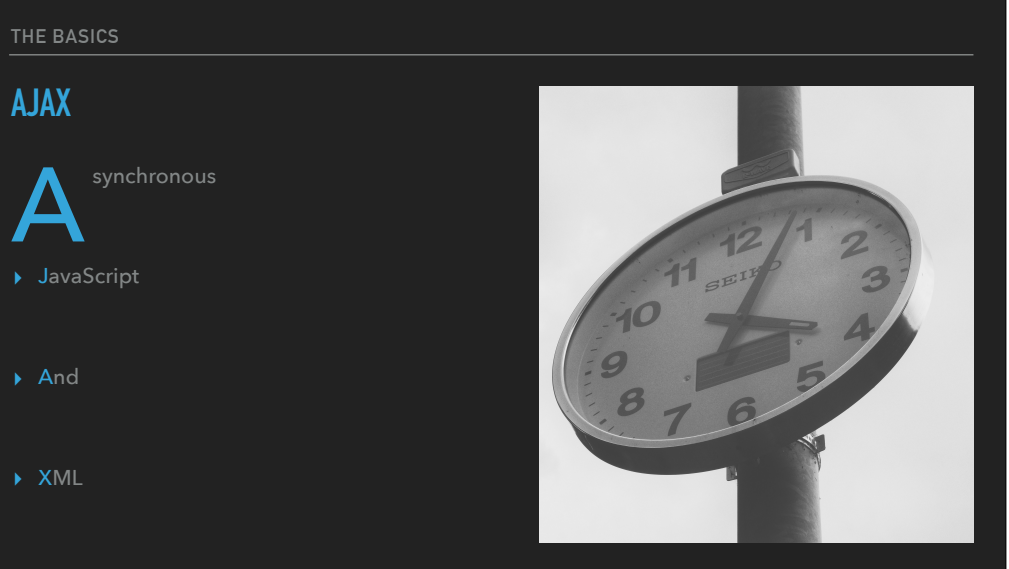

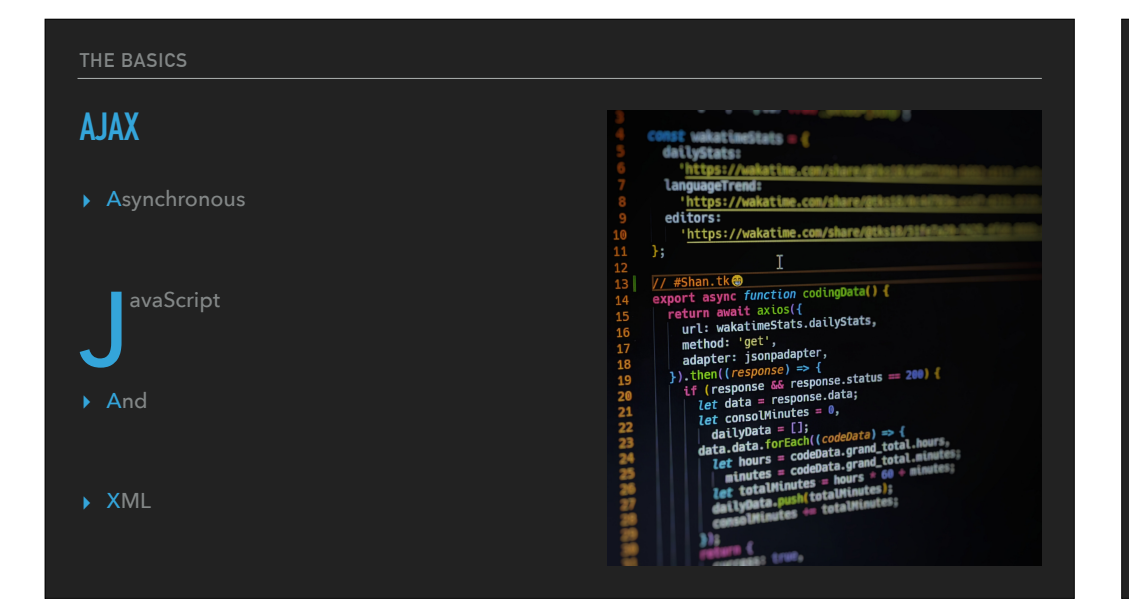

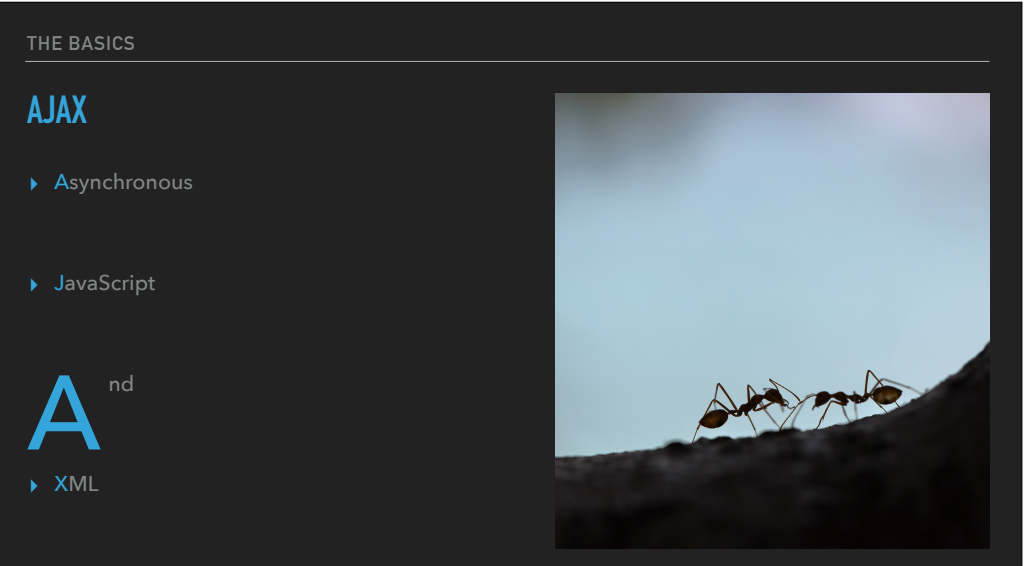

# **THE BASICS AJAX** ▸ Asynchronous ▸ JavaScript  $\mathbf{X}^{^{ML}}$

# **THE PAST**

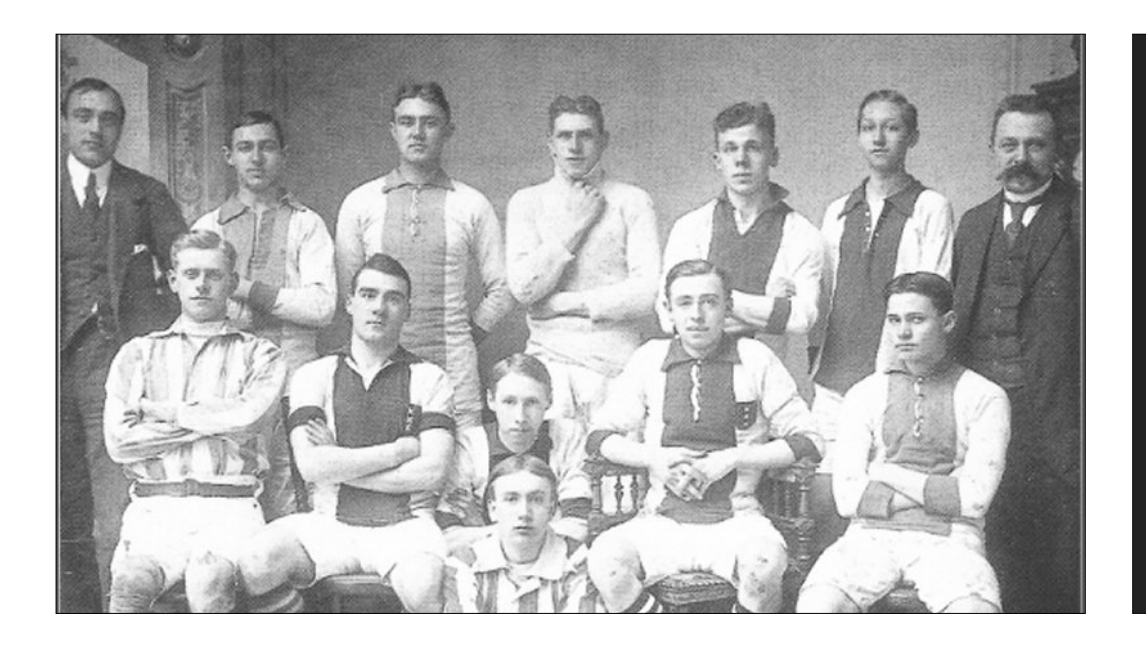

#### **THE PAST**

## **HTMLDB\_GET**

- ▸ Never documented
- ▸ But used all over for Partial Page Refresh
- ▸ Replaced by apex.server.process since 4.2
- ▸ Deprecated since 5.1

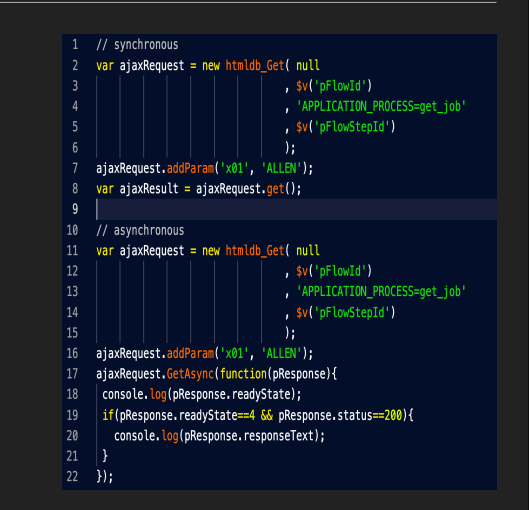

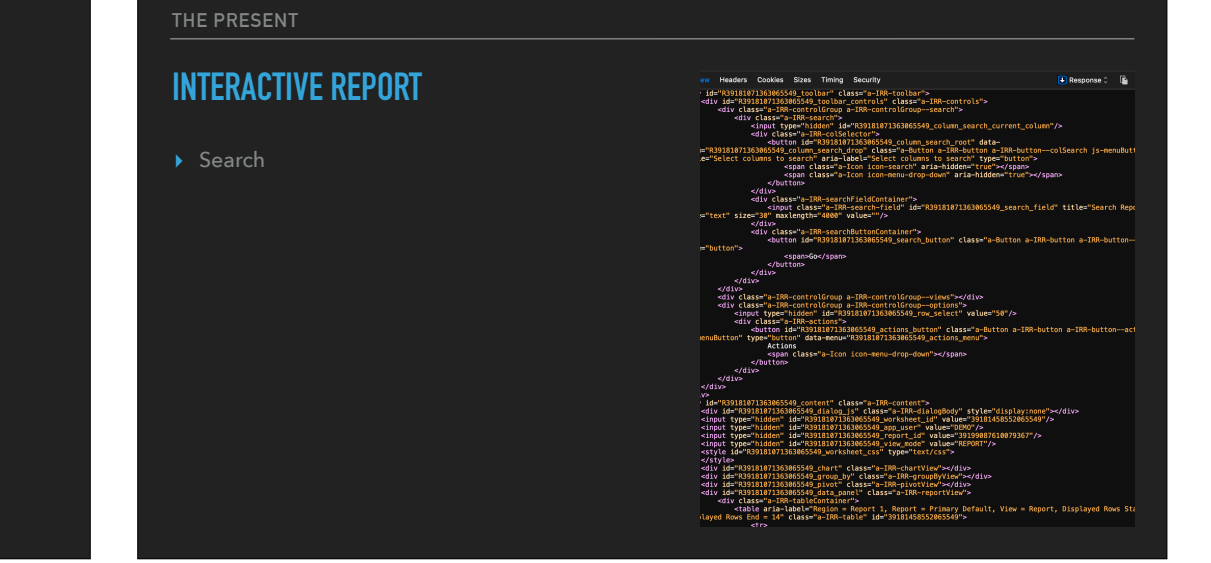

#### **THE PRESENT**

## **INTERACTIVE REPORT**

▸ Search

▸ LOV Filter

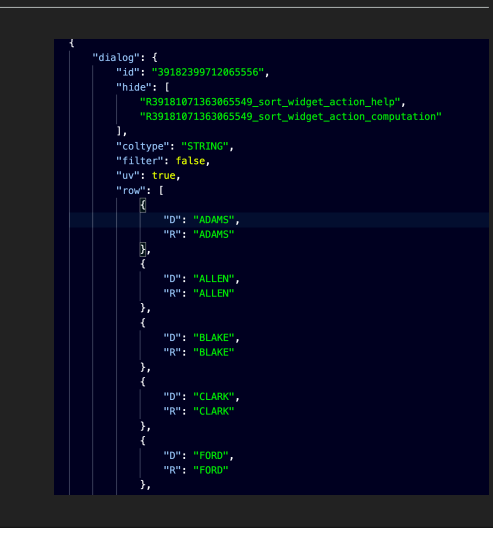

### **THE PRESENT**

### **INTERACTIVE REPORT**

- ▸ Search
- ▸ LOV filter
- ▸ Chart

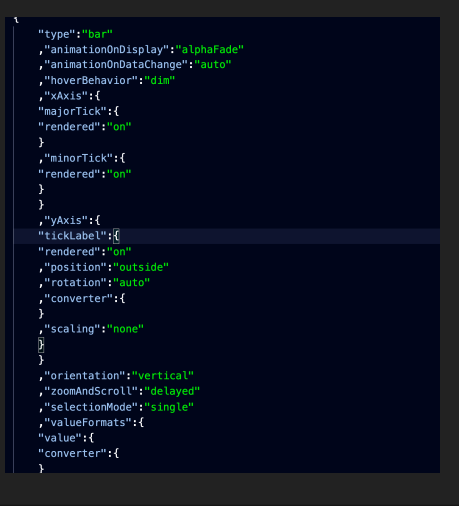

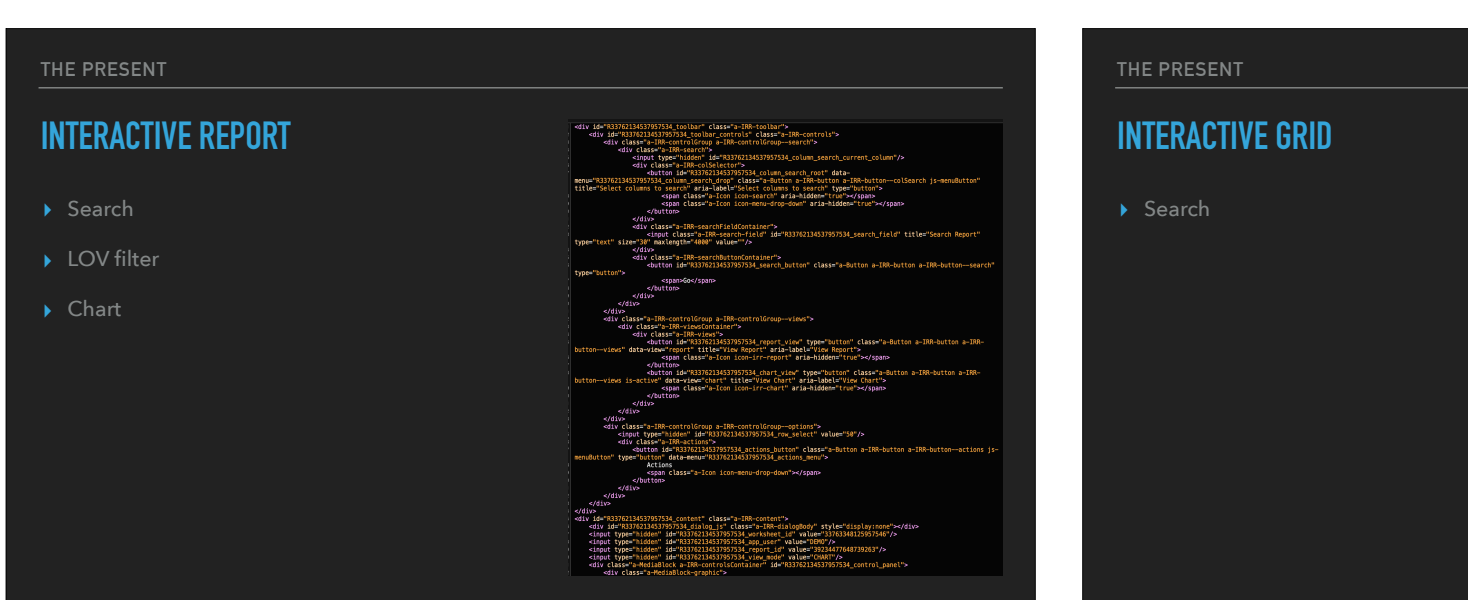

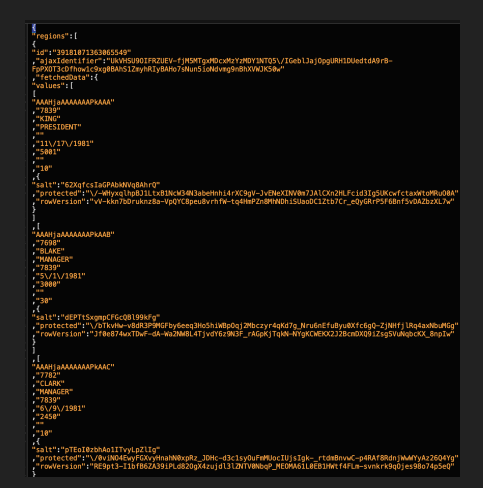

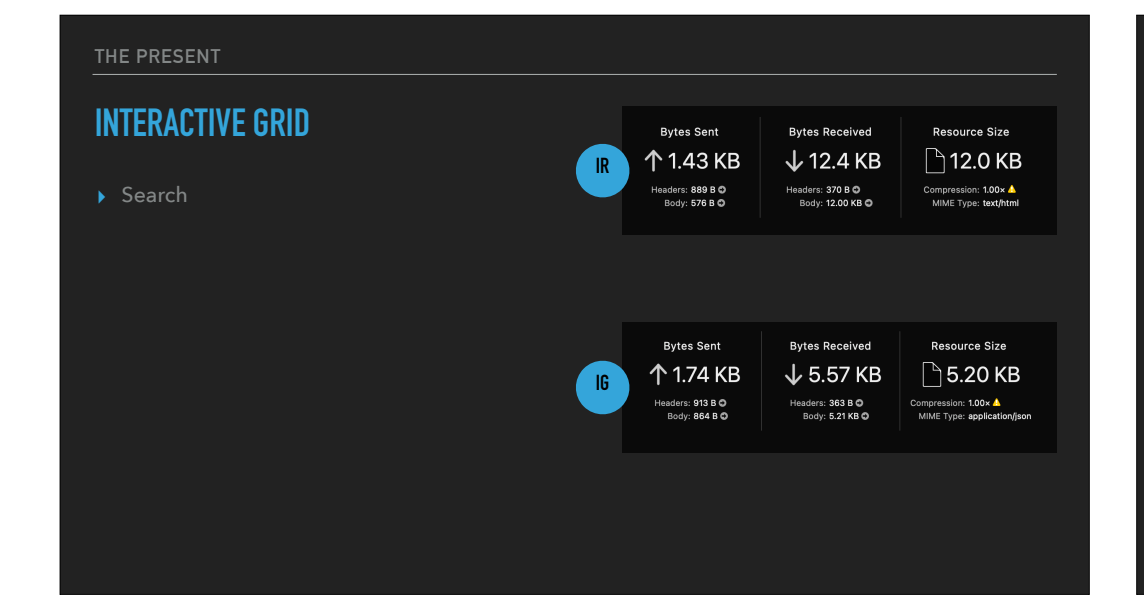

### **INTERACTIVE GRID**

- ▸ Search
- ▸ LOV Filter

{<br>"regions": [

id":"3918107<br>'aiaxIdentif .<br>UEV-fjM5MTgxMDcxMzYzMDY1NTQ5\/IGeblJajOpgUR<br>BAHo7sNun5ioNdvmq9nBhXVWJK50w"

BLAKE<br>CLARK

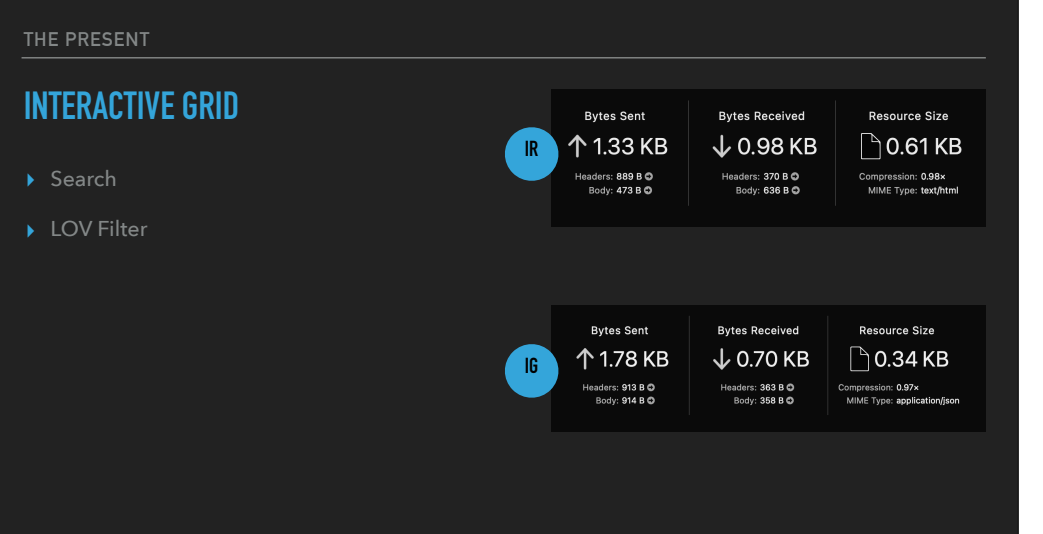

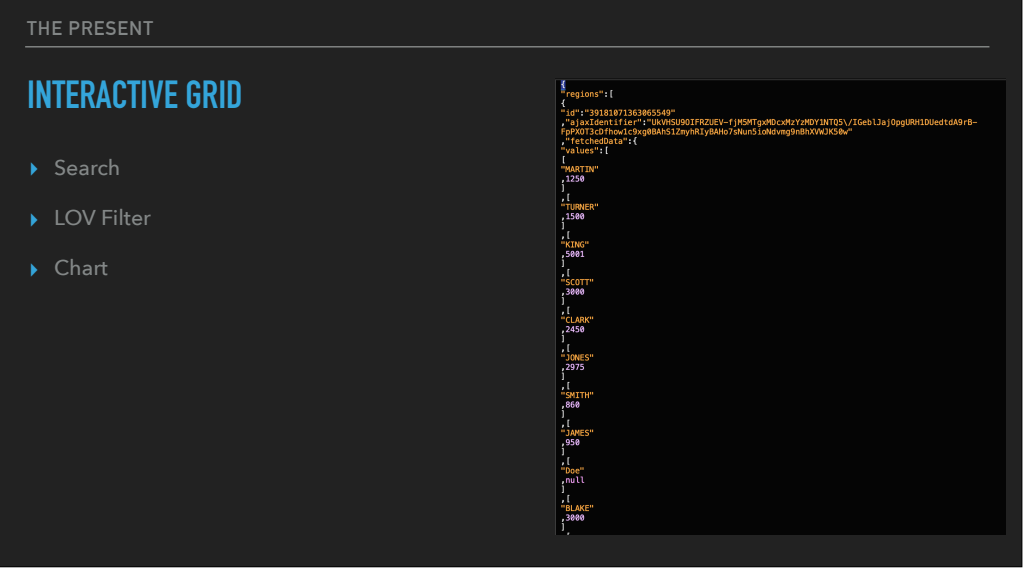

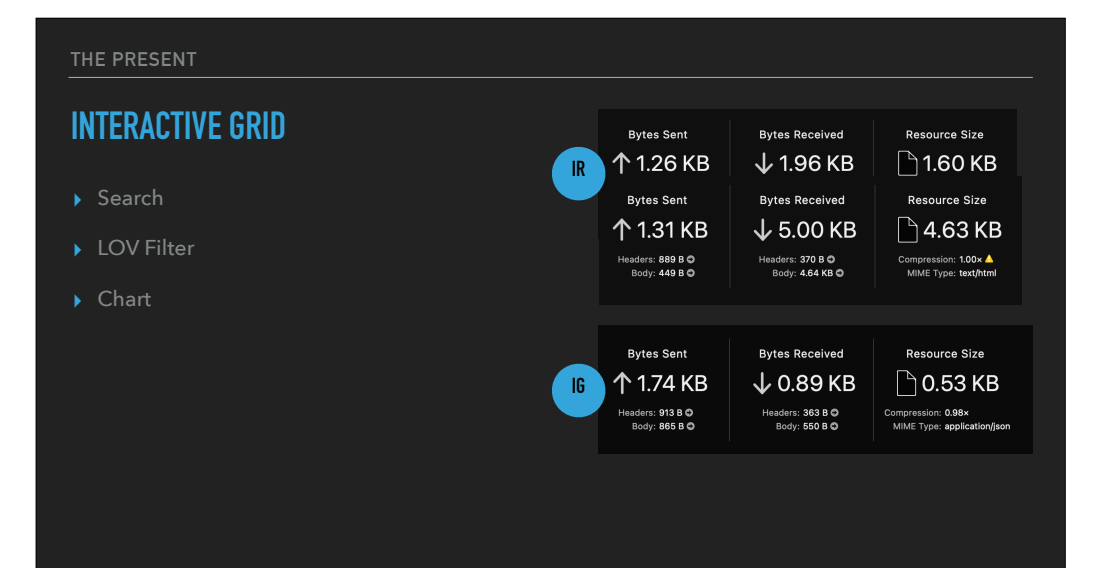

### **INTERACTIVE GRID**

- ▸ Search
- ▸ LOV Filter
- ▸ Chart
- ▸ Lazy Loading

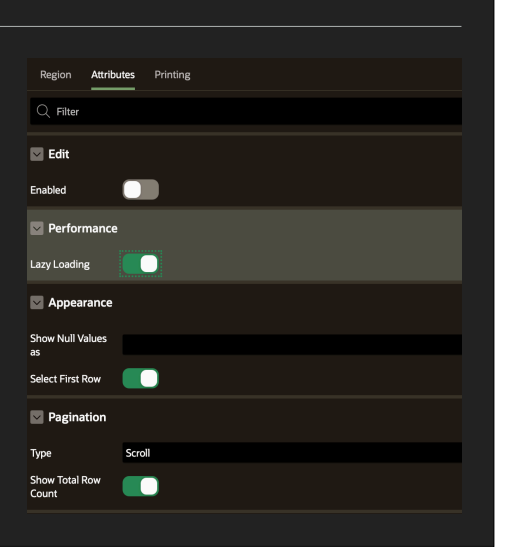

# **DYNAMIC ACTIONS**

▸ Which actions support Ajax?

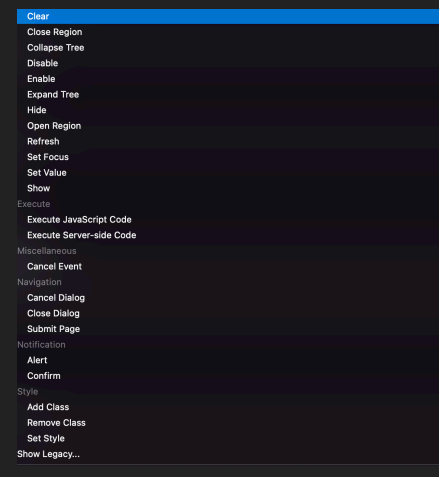

#### **THE PRESENT**

# **DYNAMIC ACTIONS**

▸ Which actions support Ajax?

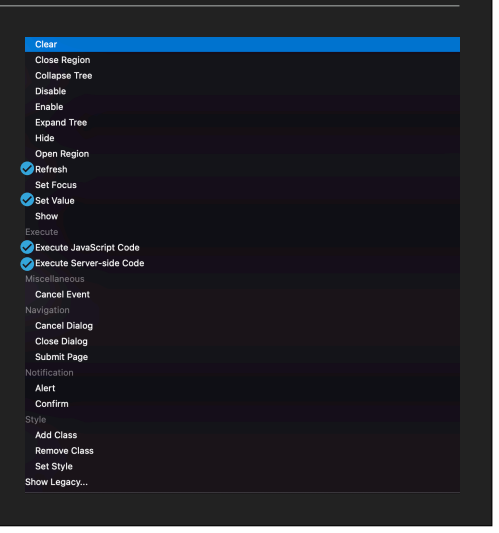

#### **THE PRESENT**

## **DYNAMIC ACTIONS**

▸ Which actions support Ajax?

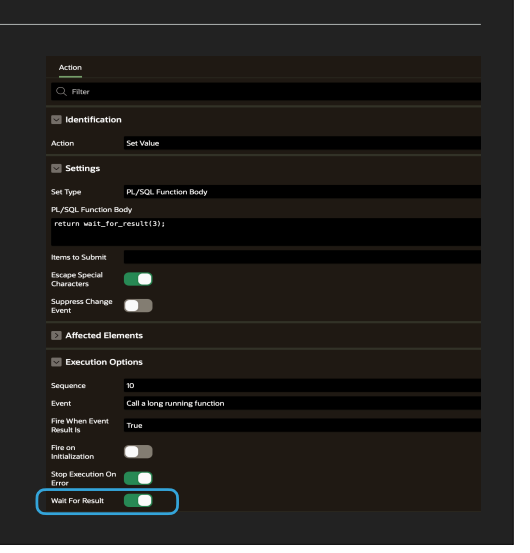

#### **THE PRESENT**

# **DYNAMIC ACTIONS**

- ▸ Which actions support Ajax?
- ▸ DEMO Sync vs Async

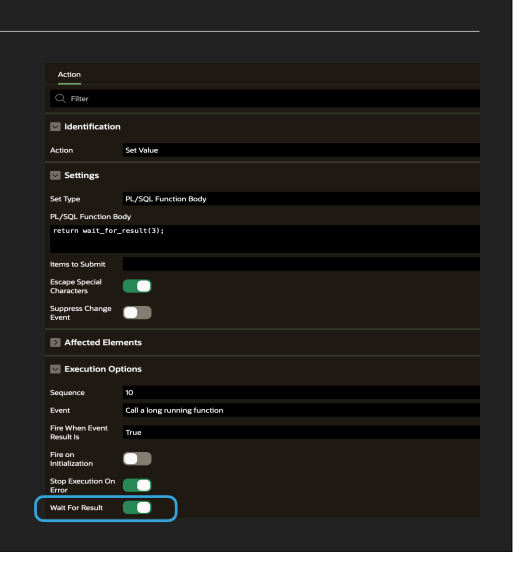

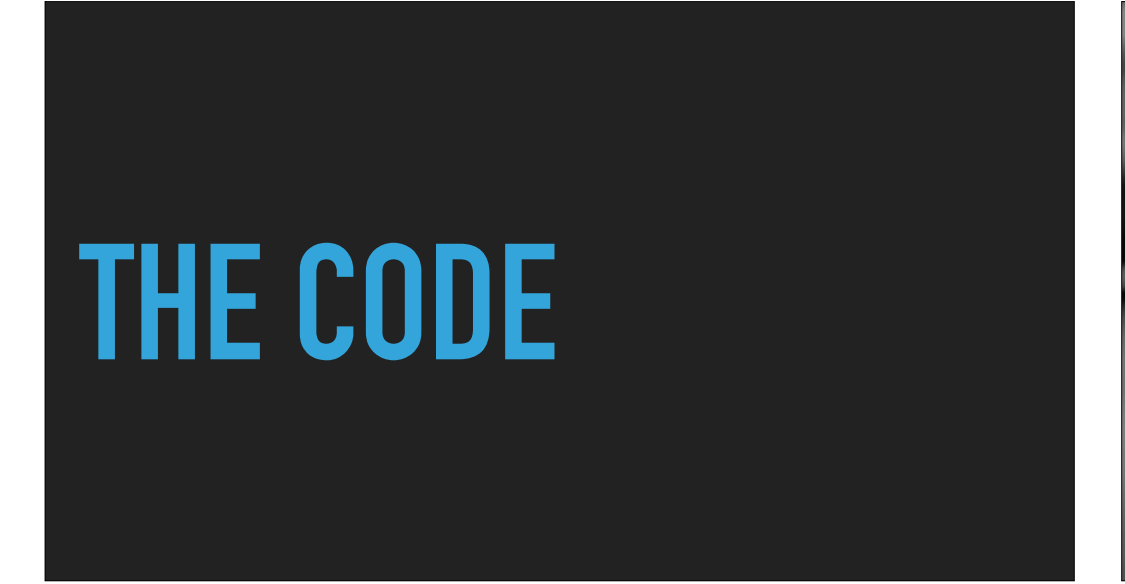

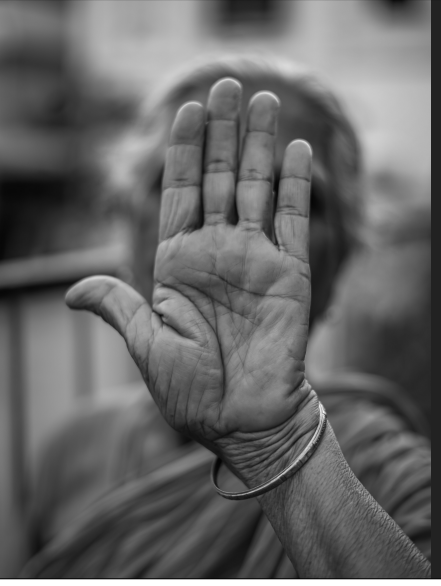

# **APEX.SERVER.PROCESS JAVASCRIPT ALERT !**

#### **THE CODE - BASIC**

```
apex.server.process( "MY_PROCESS", {
 x01: "test",
 pageItems: "#P1_DEPTNO,#P1_EMPNO"
}, {
     success: function( data ) {
        // do something here
    },
   error: function( jqXHR, textStatus, errorThrown ) {
        // handle error
 }
} );
```
#### **THE CODE - SETTING AND GETTING DATA**

```
apex.server.process( "MY_PROCESS", {
 pageItems: "#P3_DEPTNO"
}, {
    .<br>loadingIndicatorPosition : "page",
 success: function( data ) {
 apex.item( "P3_LOCATION" ).setValue( data.loc );
 apex.item( "P3_COUNT" ).setValue( data.count );
 apex.message.showPageSuccess( data.loc + " : " + data.count );
     },
     error: function( jqXHR, textStatus, errorThrown ) {
        // handle error
     }
} );
```
**THE CODE - ALWAYS**

```
apex.server.process( "MY_PROCESS", {
   pageItems: "#P3 DEPTNO"
}, {
     loadingIndicatorPosition : "page",
    success: function( data ) {
       apex.item( "P3_LOCATION" ).setValue( data.loc );
 apex.item( "P3_COUNT" ).setValue( data.count );
 apex.message.showPageSuccess( data.loc + " : " + data.count );
    },
     error: function( jqXHR, textStatus, errorThrown ) {
        // handle error
 }
} ).always( function(){
        top.apex.message.showPageSuccess( "Done" );
} );
```

```
THE CODE - RAISE ERROR
```

```
apex.server.process( "MY_nonexisting_PROCESS", {
   pageItems: "#P3 DEPTNO"
\lambda, \lambda loadingIndicatorPosition : "page",
    success: function( data ) {
       apex.item( "P3_LOCATION" ).setValue( data.loc );
 apex.item( "P3_COUNT" ).setValue( data.count );
 apex.message.showPageSuccess( data.loc + " : " + data.count );
    },
    error: function( jqXHR, textStatus, errorThrown ) {
console.l<mark>og</mark>( jqXHR, textStatus, errorThrown );
 apex.message.showErrors([{
 type: "error",
 location: [ "page" ],
           message: "Something bad happened!"
        }]);
 }
} ).always( function(){
         top.apex.message.showPageSuccess( "Done" );
} );
```
#### **THE CODE - RAISE DB ERROR**

```
apex.server.process( "MY PROCESS", {
   pageItems: "#P3_DEPTNO"
}, {
     loadingIndicatorPosition : "page",
   success: function( data ) {
       apex.item( "P3 LOCATION" ).setValue( data.loc );
 apex.item( "P3_COUNT" ).setValue( data.count );
 apex.message.showPageSuccess( data.loc + " : " + data.count );
 }
} ).always( function(){
      top.apex.message.showPageSuccess( "Done" );
});
```
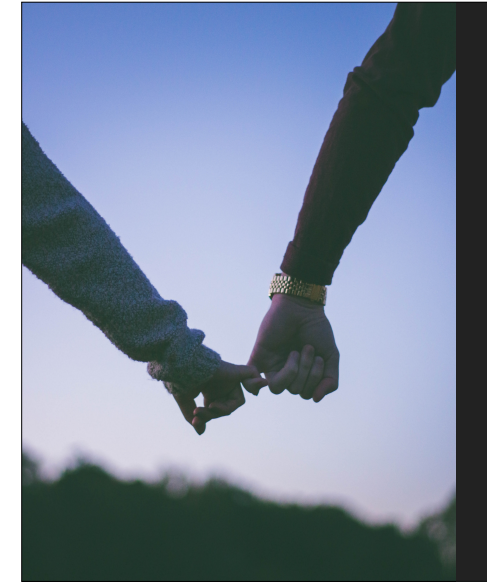

# **ASYNCHRONICITY**

# **PROMISES, PROMISES**

```
THE CODE - PROMISES
```

```
apex.server.process( "MY_PROCESS", {
    pageItems: "#P3 DEPTNO"
}, {
     loadingIndicatorPosition : "page",
     success: function( data ) {
        apex.item( "P3_LOCATION" ).setValue( data.loc );
        apex.item( "P3_COUNT" ).setValue( data.count );
        apex.message.showPageSuccess( data.loc + " : " + data.count );
 }
} ).always( function(){
       top.apex.message.showPageSuccess( "Done" );
\}:
setTimeout( function(){ top.apex.message.hidePageSuccess(); }, 1000 );
```

```
THE CODE - PROMISES
```

```
apex.server.process( "MY_PROCESS", {
   pageItems: "#P3 DEPTNO"
}, {
     loadingIndicatorPosition : "page",
    success: function( data ) {
       apex.item( "P3_LOCATION" ).setValue( data.loc );
 apex.item( "P3_COUNT" ).setValue( data.count );
 apex.message.showPageSuccess( data.loc + " : " + data.count );
 }
} ).always( function(){
      top.apex.message.showPageSuccess( "Done" );
}).then( function(){
       setTimeout( function(){ top.apex.message.hidePageSuccess(); }, 1000
); 
});
```
#### **THE CODE - PROMISES**

```
var waitForMe = apex.server.process( "MY PROCESS", {
     pageItems: "#P3_DEPTNO"
}, {
     loadingIndicatorPosition : "page",
     success: function( data ) {
        apex.item( "P3 LOCATION" ).setValue( data.loc );
 apex.item( "P3_COUNT" ).setValue( data.count );
 apex.message.showPageSuccess( data.loc + " : " + data.count );
    }
\left| \cdot \right\rangle ):
waitForMe.then( function(){
    setTimeout( function(){ top.apex.message.hidePageSuccess(); }, 1000 );
}).then( function(){
     apex.message("now I'm totally done!");
\}):
waitForMe.always( function(){
     top.apex.message.showPageSuccess( "Done" );
});
```
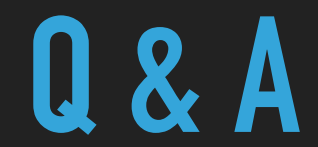

@RoelH roel@apexconsulting.nl